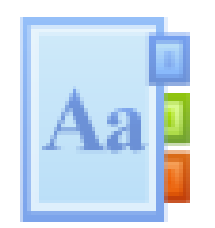

## Tutorial para elaborar un Glosario

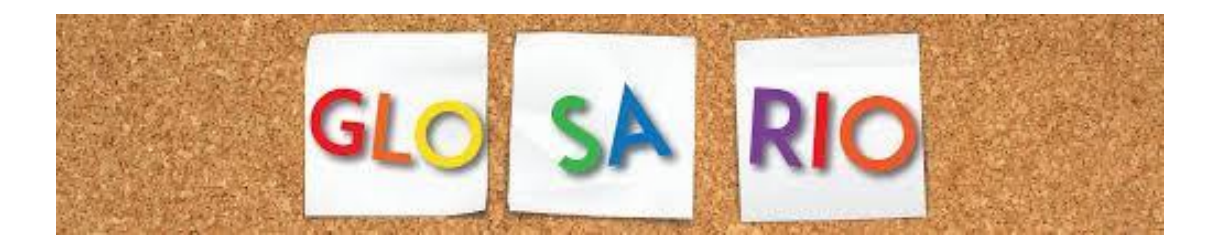

01/09/2016 Elaborado por Sayly Sánchez Moreira y Tania M. Pérez Valladares Facultad de Enfermería Lidia Doce

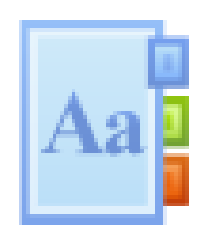

## Recuerda

- El glosario permite a los estudiantes crear y mantener una lista de definiciones, de forma similar a un diccionario, o para recoger y organizar recursos o información.
- Cada asignatura tendrá un glosario y en algunas tendrás que elaborar tu propio Glosario.
- Todas estas acciones contribuirán con tu aprendizaje.

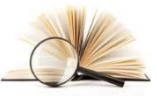

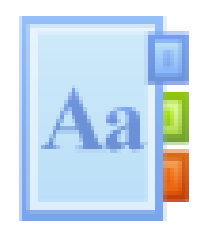

Al activar el Glosario te encontrarás cuatro pestañas que te permitirán buscar palabras según las diferentes vistas.

Puede navegar por el Glosario utilizando las letras iniciales de los vocablos a buscar.

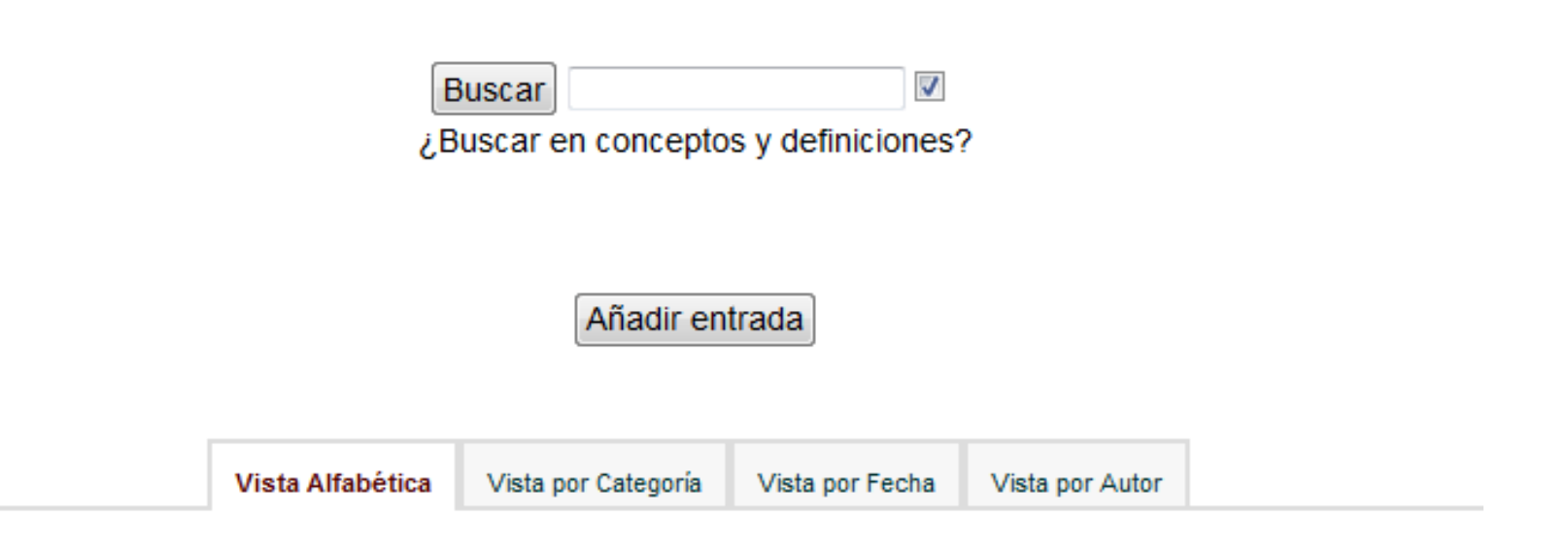

Navegue por el glosario usando este índice.

Especial|A|B|C|D|E|F|G|H|I|J|K|L|M|N|Ñ|O|P|Q|R|S|T|U|V|W|X|Y|Z| TODAS

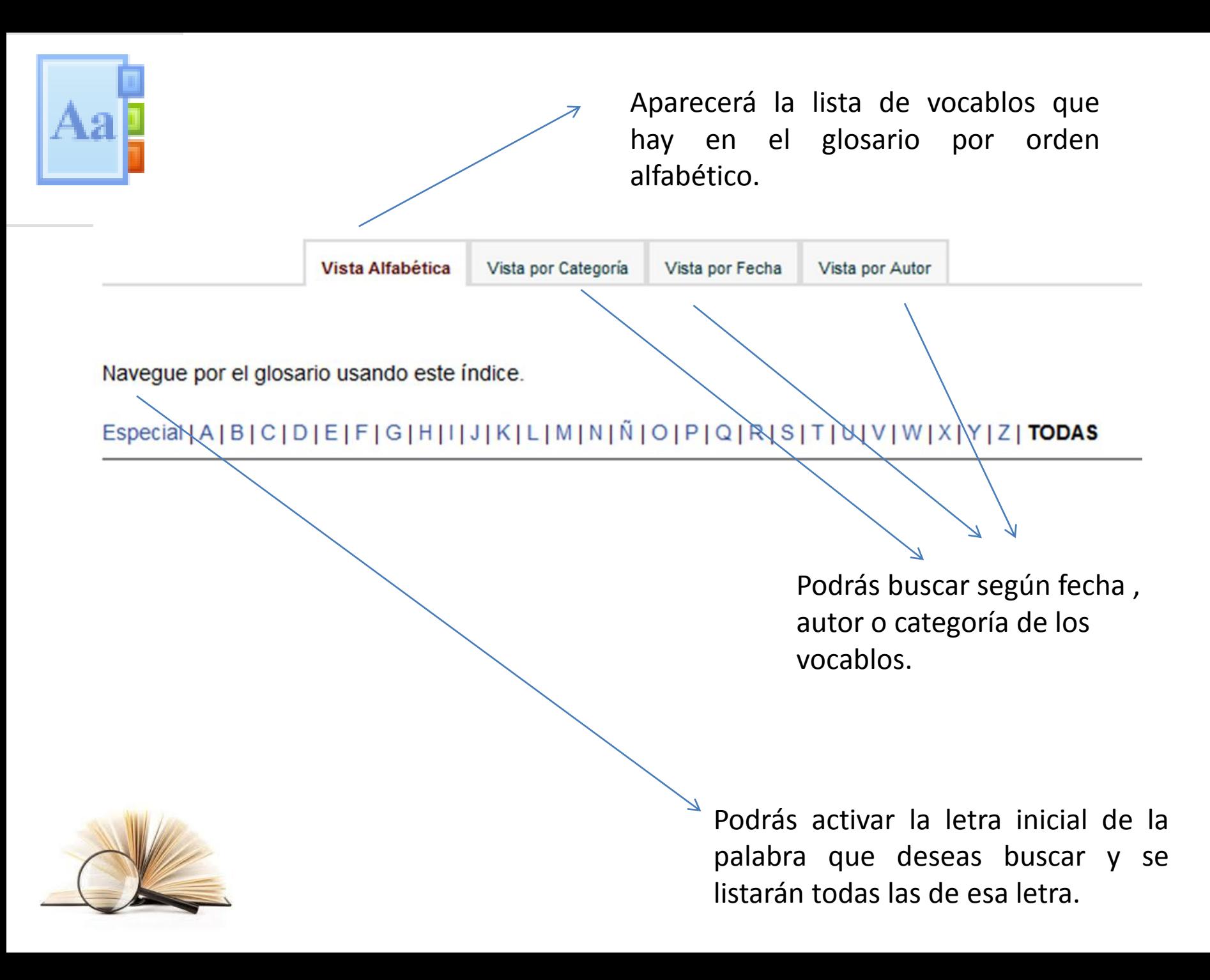